# **Printing**

De Wiki Aller à : [navigation](#page--1-0), [rechercher](#page--1-0) **[Printing](http://psimu.cnes.fr/index.php/Printing)** 

Once the propogation done, it is possible to use some utilities methods to print results or store them in some files.

# **Printing results**

First, we can use the printSV() method as in this example :

```
 test.printSV("BEGIN", iniOrbit, FramesFactory.getEME2000(), mm);
 final SpacecraftState sc = test.propagateInSlaveMode();
 test.printSV("END", sc.getOrbit(), FramesFactory.getEME2000(), mm);
```
This will display something like that ...

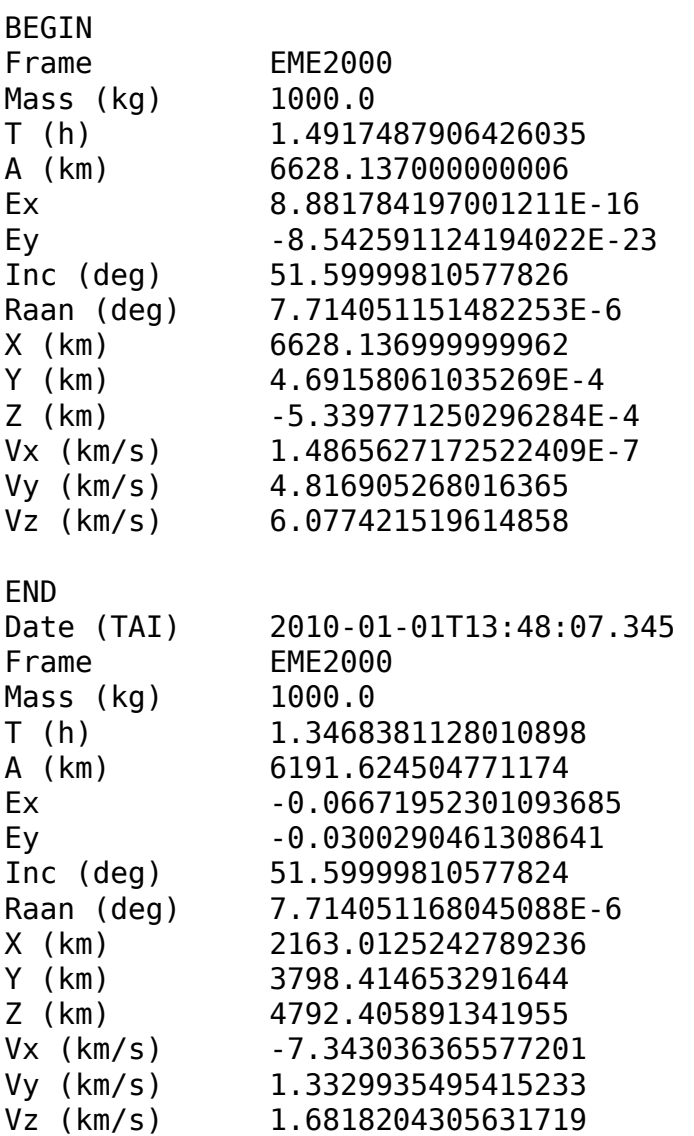

# **Storing results**

Another solution is to store results in ASCII [VTS](https://logiciels.cnes.fr/en/content/vts) files when **PSIMU** is in master mode:

```
 final Psimu psimu = new Psimu(iniOrbit, EARTH, integrationData, assembly,
mm, forces, manSeq, seqAtt);
```

```
final OutputConfig output = new OutputConfig(FramesFactory.getEME2000(),
LOFType.LVLH, 86400.);
```

```
 psimu.propagateInMasterMode(output, null);
```

```
 psimu.saveVTSFiles("OUTPUT_JPSIMU", "test");
```
The last line of code will create [VTS](https://logiciels.cnes.fr/en/content/vts) files (**VTS\_EPH\_test.txt**, **VTS\_EVE\_test.txt** and **VTS\_ATT\_test.txt**).

Récupérée de «<http://psimu.cnes.fr/index.php?title=Printing&oldid=379>»

# **Menu de navigation**

#### **Outils personnels**

- [3.145.156.46](http://psimu.cnes.fr/index.php/Utilisateur:3.145.156.46)
- [Discussion avec cette adresse IP](http://psimu.cnes.fr/index.php/Discussion_utilisateur:3.145.156.46)
- [Créer un compte](http://psimu.cnes.fr/index.php?title=Sp%C3%A9cial:Connexion&returnto=Printing&returntoquery=action%3Dmpdf&type=signup)
- [Se connecter](http://psimu.cnes.fr/index.php?title=Sp%C3%A9cial:Connexion&returnto=Printing&returntoquery=action%3Dmpdf)

#### **Espaces de noms**

- [Page](http://psimu.cnes.fr/index.php/Printing)
- [Discussion](http://psimu.cnes.fr/index.php?title=Discussion:Printing&action=edit&redlink=1)

#### **Variantes**

#### **Affichages**

- [Lire](http://psimu.cnes.fr/index.php/Printing)
- [Voir le texte source](http://psimu.cnes.fr/index.php?title=Printing&action=edit)
- [Historique](http://psimu.cnes.fr/index.php?title=Printing&action=history)
- [Exporter en PDF](http://psimu.cnes.fr/index.php?title=Printing&action=mpdf)

#### **Plus**

#### **Rechercher**

Rechercher  $\|$  Lire

#### **PSIMU**

- [Welcome](http://psimu.cnes.fr/index.php/WELCOME_TO_THE_PSIMU_WIKI)
- [Quick start](http://psimu.cnes.fr/index.php/Quick_start)
- [News](http://psimu.cnes.fr/index.php/News)

#### **GUI Mode**

- [Overall presentation](http://psimu.cnes.fr/index.php/Overall_Presentation)
- [Initial Orbit](http://psimu.cnes.fr/index.php/Initial_Orbit)
- [Earth features](http://psimu.cnes.fr/index.php/Earth_Features)
- [Vehicle](http://psimu.cnes.fr/index.php/Vehicle)
- [Forces](http://psimu.cnes.fr/index.php/Forces)
- [Maneuvers](http://psimu.cnes.fr/index.php/Maneuvers)
- [Attitude](http://psimu.cnes.fr/index.php/Attitude)
- [Integrator](http://psimu.cnes.fr/index.php/Integrator)
- [Events](http://psimu.cnes.fr/index.php/Events)
- [Output](http://psimu.cnes.fr/index.php/Output)
- [Console](http://psimu.cnes.fr/index.php/Console)

#### **Batch mode**

• [How to call it](http://psimu.cnes.fr/index.php/BatchMode)

## **Java interface**

- [Basic principle](http://psimu.cnes.fr/index.php/Basic_Principle)
- [Data initialization](http://psimu.cnes.fr/index.php/Data_initialization)
- [Propagation](http://psimu.cnes.fr/index.php/Propagation)
- [Printing results](http://psimu.cnes.fr/index.php/Printing)
- [Customize output variables](http://psimu.cnes.fr/index.php/Customize_output_variables)

#### **Evolutions**

- [Main differences between V11.7.3 and V11.7.4](http://psimu.cnes.fr/index.php/Main_differences_between_V11.7.3_and_V11.7.4)
- [Main differences between V11.7.2 and V11.7.3](http://psimu.cnes.fr/index.php/Main_differences_between_V11.7.2_and_V11.7.3)
- [Main differences between V11.7.1 and V11.7.2](http://psimu.cnes.fr/index.php/Main_differences_between_V11.7.1_and_V11.7.2)
- [Main differences between V11.6.2 and V11.7.1](http://psimu.cnes.fr/index.php/Main_differences_between_V11.6.2_and_V11.7.1)
- [Main differences between V11.5 and V11.6.2](http://psimu.cnes.fr/index.php/Main_differences_between_V11.5_and_V11.6.2)
- [Main differences between V11.4.1 and V11.5](http://psimu.cnes.fr/index.php/Main_differences_between_V11.4.1_and_V11.5)
- [Main differences between V11.4 and V11.4.1](http://psimu.cnes.fr/index.php/Main_differences_between_V11.4_and_V11.4.1)
- [Main differences between V11.3 and V11.4](http://psimu.cnes.fr/index.php/Main_differences_between_V11.3_and_V11.4)
- [Main differences between V11.2 and V11.3](http://psimu.cnes.fr/index.php/Main_differences_between_V11.2_and_V11.3)
- [Main differences between V11.1 and V11.2](http://psimu.cnes.fr/index.php/Main_differences_between_V11.1_and_V11.2)
- [Main differences between V11.0 and V11.1](http://psimu.cnes.fr/index.php/Main_differences_between_V11.0_and_V11.1)

### **Training**

- [Tutorials package for V11.7.x](http://psimu.cnes.fr/index.php/Fichier:TutorialsForV11.7.1.zip)
- [Tutorials package for V11.6](http://psimu.cnes.fr/index.php/Fichier:TutorialsForV11.6.zip)
- [Tutorials package for V11.5](http://psimu.cnes.fr/index.php/Fichier:TutorialsForV11.5.zip)
- [Tutorials package for V11.4](http://psimu.cnes.fr/index.php/Fichier:TutorialsForV11.4.zip)
- [Tutorials package for V11.3](http://psimu.cnes.fr/index.php/Fichier:TutorialsForV11.3.zip)
- [Tutorials package for V11.2](http://psimu.cnes.fr/index.php/Fichier:TutorialsForV11.2.zip)
- [Tutorials package for V11.0](http://psimu.cnes.fr/index.php/Fichier:TutorialsForV11.0.zip)

## **Links**

• [CNES freeware server](https://logiciels.cnes.fr/en/home)

### **Outils**

- [Pages liées](http://psimu.cnes.fr/index.php/Sp%C3%A9cial:Pages_li%C3%A9es/Printing)
- [Suivi des pages liées](http://psimu.cnes.fr/index.php/Sp%C3%A9cial:Suivi_des_liens/Printing)
- [Pages spéciales](http://psimu.cnes.fr/index.php/Sp%C3%A9cial:Pages_sp%C3%A9ciales)
- [Adresse de cette version](http://psimu.cnes.fr/index.php?title=Printing&oldid=379)
- [Information sur la page](http://psimu.cnes.fr/index.php?title=Printing&action=info)
- [Citer cette page](http://psimu.cnes.fr/index.php?title=Sp%C3%A9cial:Citer&page=Printing&id=379)
- Dernière modification de cette page le 16 novembre 2017 à 09:38.
- [Politique de confidentialité](http://psimu.cnes.fr/index.php/Wiki:Confidentialit%C3%A9)
- [À propos de Wiki](http://psimu.cnes.fr/index.php/Wiki:%C3%80_propos)
- [Avertissements](http://psimu.cnes.fr/index.php/Wiki:Avertissements_g%C3%A9n%C3%A9raux)

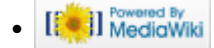